# Package 'DMRcaller'

April 15, 2019

<span id="page-0-0"></span>Type Package Title Differentially Methylated Regions caller Version 1.14.2 Date 2018-04-19 Author Nicolae Radu Zabet <n.r.zabet@gen.cam.ac.uk>, Jonathan Michael Foonlan Tsang <jmft2@cam.ac.uk>, Alessandro Pio Greco <apgrec@essex.ac.uk> and Ryan Merritt <rmerri@essex.ac.uk> Maintainer Nicolae Radu Zabet <n.r.zabet@gen.cam.ac.uk> Description Uses Bisulfite sequencing data in two conditions and identifies differentially methylated regions between the conditions in CG and non-CG context. The input is the CX report files produced by Bismark and the output is a list of DMRs stored as GRanges objects. License GPL-3 LazyLoad yes Imports parallel, Rcpp, RcppRoll, betareg, grDevices, graphics, methods, stats, utils Depends R (>= 3.5), GenomicRanges, IRanges, S4Vectors Suggests knitr, RUnit, BiocGenerics biocViews DifferentialMethylation, DNAMethylation, Software, Sequencing, Coverage VignetteBuilder knitr NeedsCompilation no git\_url https://git.bioconductor.org/packages/DMRcaller git\_branch\_RELEASE\_3\_8 git\_last\_commit bf03ca3 git last commit date 2019-02-15 Date/Publication 2019-04-15

## R topics documented:

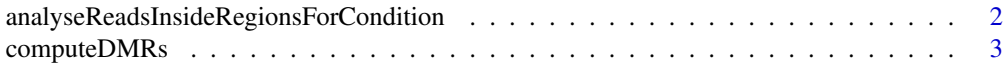

<span id="page-1-0"></span>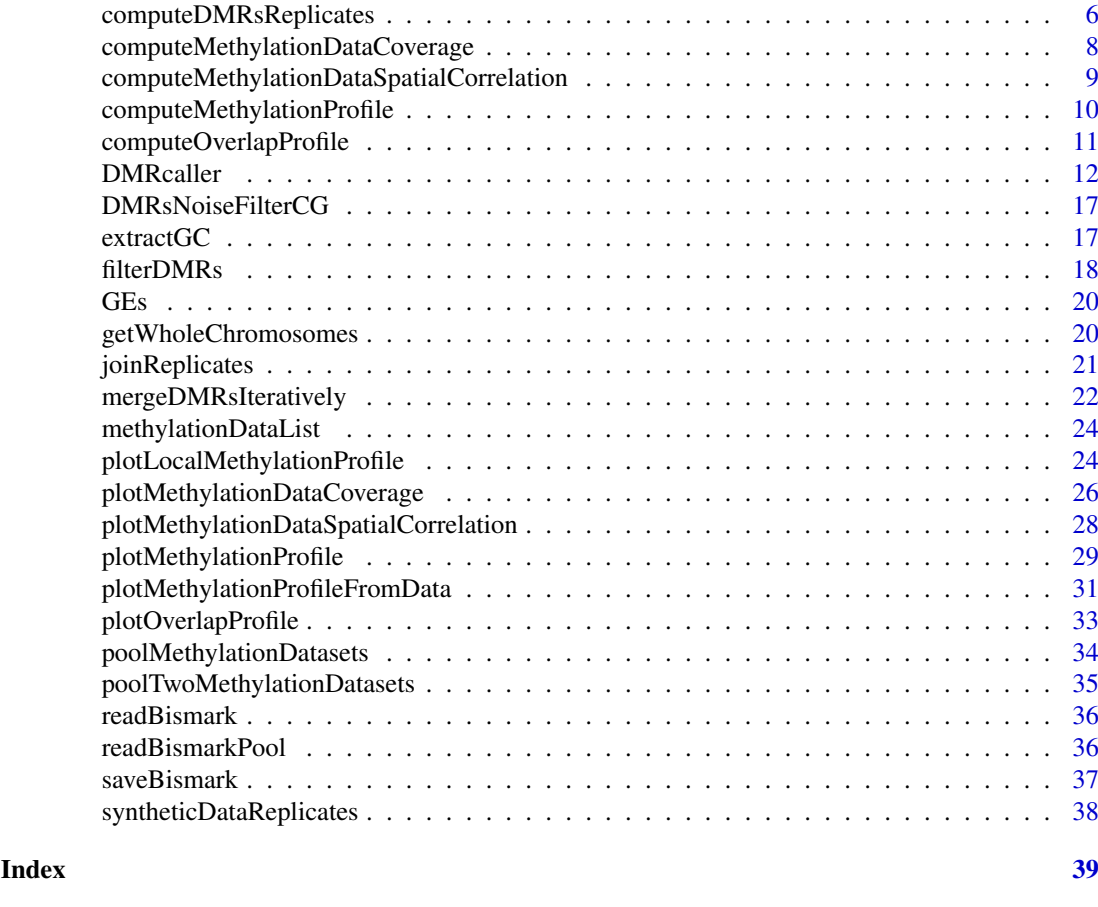

# <span id="page-1-1"></span>analyseReadsInsideRegionsForCondition

*Analyse reads inside regions for condition*

## Description

This function extracts from the methylation data the total number of reads, the number of methylated reads and the number of cytosines in the specific context from a region (e.g. DMRs)

## Usage

```
analyseReadsInsideRegionsForCondition(regions, methylationData, context,
 label = "", cores = 1)
```
## Arguments

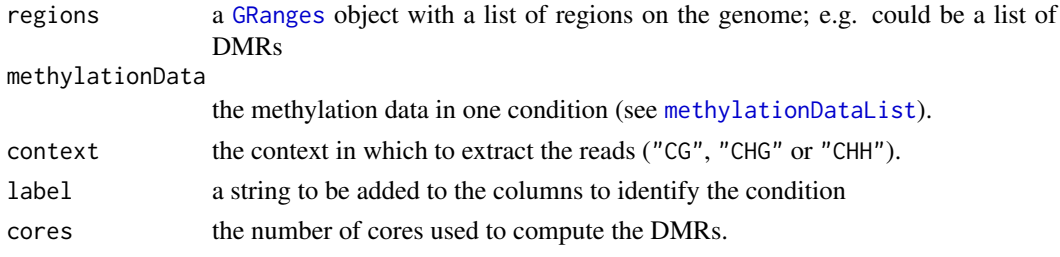

#### <span id="page-2-0"></span>computeDMRs 3

## Value

a [GRanges](#page-0-0) object with additional four metadata columns

sumReadsM the number of methylated reads

sumReadsN the total number of reads

proportion the proportion methylated reads

cytosinesCount the number of cytosines in the regions

#### Author(s)

Nicolae Radu Zabet

## See Also

[filterDMRs](#page-17-1), [computeDMRs](#page-2-1), [DMRsNoiseFilterCG](#page-16-1), and [mergeDMRsIteratively](#page-21-1)

## Examples

```
# load the methylation data
data(methylationDataList)
#load the DMRs in CG context. These DMRs were computed with minGap = 200.
data(DMRsNoiseFilterCG)
#retrive the number of reads in CHH context in WT
DMRsNoiseFilterCGreadsCHH <- analyseReadsInsideRegionsForCondition(
                             DMRsNoiseFilterCG[1:10],
                             methylationDataList[["WT"]], context = "CHH",
                             label = "WT")
```
<span id="page-2-1"></span>computeDMRs *Compute DMRs*

#### Description

This function computes the differentially methylated regions between two conditions.

#### Usage

```
computeDMRs(methylationData1, methylationData2, regions = NULL,
 context = "CG", method = "noise_filter", windowSize = 100,
 kernelFunction = "triangular", lambda = 0.5, binSize = 100,
  test = "fisher", pValueThreshold = 0.01, minCytosinesCount = 4,
 minProportionDifference = 0.4, minGap = 200, minSize = 50,
 minReadsPerCytosine = 4, cores = 1)
```
## <span id="page-3-0"></span>Arguments

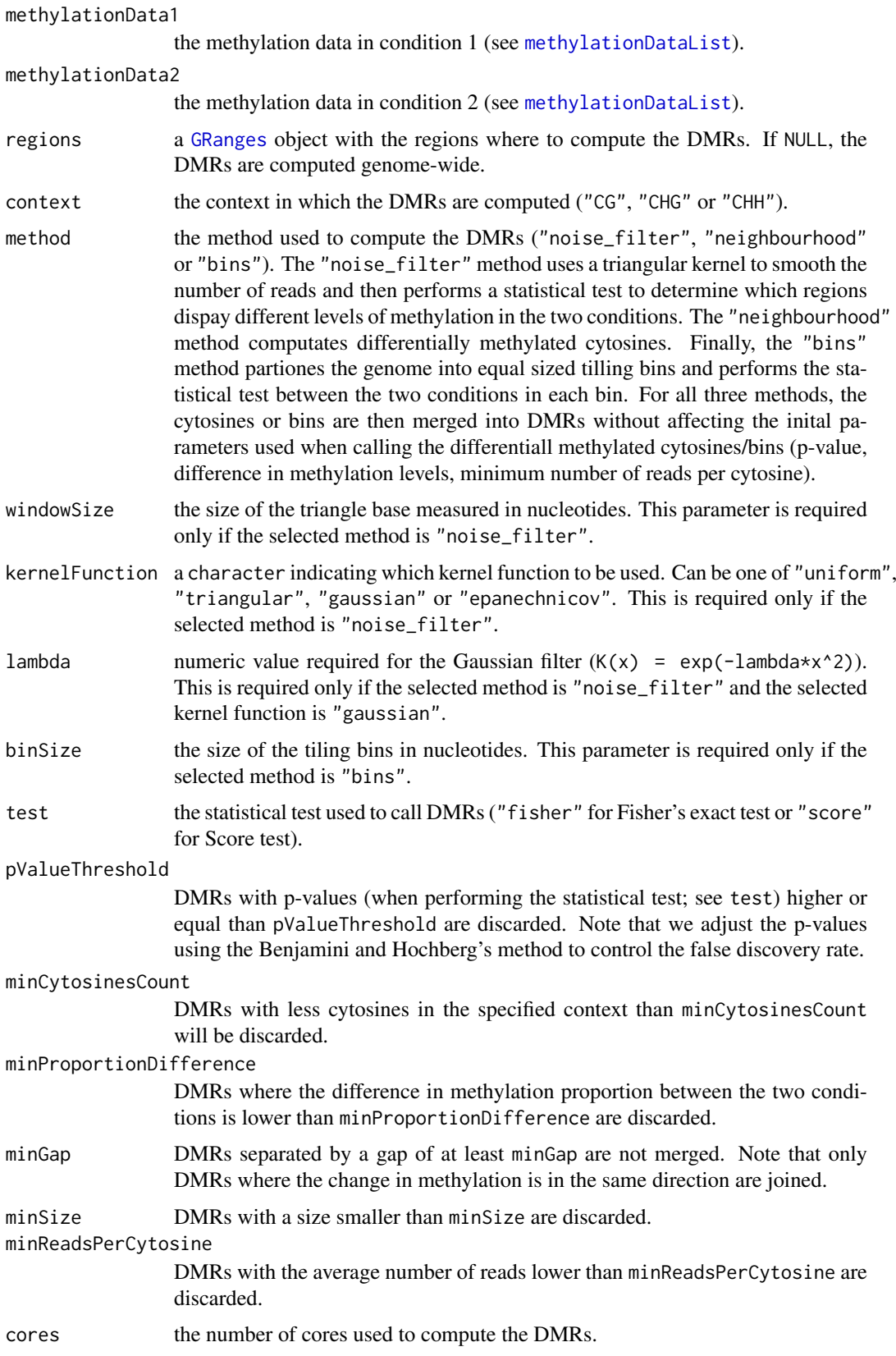

<span id="page-4-0"></span>the DMRs stored as a [GRanges](#page-0-0) object with the following metadata columns:

direction a number indicating whether the region lost  $(-1)$  or gain  $(+1)$  methylation in condition 2 compared to condition 1.

context the context in which the DMRs was computed ("CG", "CHG" or "CHH").

sumReadsM1 the number of methylated reads in condition 1.

sumReadsN1 the total number of reads in condition 1.

proportion1 the proportion methylated reads in condition 1.

sumReadsM2 the number of methylated reads in condition 2.

sumReadsN2 the total number reads in condition 2.

proportion2 the proportion methylated reads in condition 2.

cytosinesCount the number of cytosines in the DMR.

- regionType a string indicating whether the region lost ("loss") or gained ("gain") methylation in condition 2 compared to condition 1.
- pValue the p-value (adjusted to control the false discovery rate with the Benjamini and Hochberg's method) of the statistical test when the DMR was called.

## Author(s)

Nicolae Radu Zabet and Jonathan Michael Foonlan Tsang

#### See Also

[filterDMRs](#page-17-1), [mergeDMRsIteratively](#page-21-1), [analyseReadsInsideRegionsForCondition](#page-1-1) and [DMRsNoiseFilterCG](#page-16-1)

#### Examples

```
# load the methylation data
data(methylationDataList)
# the regions where to compute the DMRs
regions <- GRanges(seqnames = Rle("Chr3"), ranges = IRanges(1,1E5))
# compute the DMRs in CG context with noise_filter method
DMRsNoiseFilterCG <- computeDMRs(methylationDataList[["WT"]],
                     methylationDataList[["met1-3"]], regions = regions,
                     context = "CG", method = "noise_filter",
                     windowSize = 100, kernelFunction = "triangular",
                     test = "score", pValueThreshold = 0.01,
                     minCytosinesCount = 4, minProportionDifference = 0.4,
                     minGap = 200, minSize = 50, minReadsPerCytosine = 4,
                     cores = 1)## Not run:
# compute the DMRs in CG context with neighbourhood method
DMRsNeighbourhoodCG <- computeDMRs(methylationDataList[["WT"]],
                       methylationDataList[["met1-3"]], regions = regions,
                       context = "CG", method = "neighbourhood",
                       test = "score", pValueThreshold = 0.01,
                       minCytosinesCount = 4, minProportionDifference = 0.4,
                       minGap = 200, minSize = 50, minReadsPerCytosine = 4,
```

```
cores = 1)# compute the DMRs in CG context with bins method
DMRsBinsCG <- computeDMRs(methylationDataList[["WT"]],
              methylationDataList[["met1-3"]], regions = regions,
              context = "CG", method = "bins", bins = 100,test = "score", pValueThreshold = 0.01, minCytosinesCount = 4,
              minProportionDifference = 0.4, minGap = 200, minSize = 50,
              minReadsPerCytosine = 4, cores = 1)
```
## End(Not run)

<span id="page-5-1"></span>computeDMRsReplicates *Compute DMRs*

## Description

This function computes the differentially methylated regions between replicates with two conditions.

## Usage

```
computeDMRsReplicates(methylationData, condition = NULL, regions = NULL,
 context = "CG", method = "neighbourhood", binSize = 100,
  test = "betareg", pseudocountM = 1, pseudocountN = 2,
 pValueThreshold = 0.01, minCytosinesCount = 4,
 minProportionDifference = 0.4, minGap = 200, minSize = 50,
 minReadsPerCytosine = 4, cores = 1)
```
## Arguments

methylationData

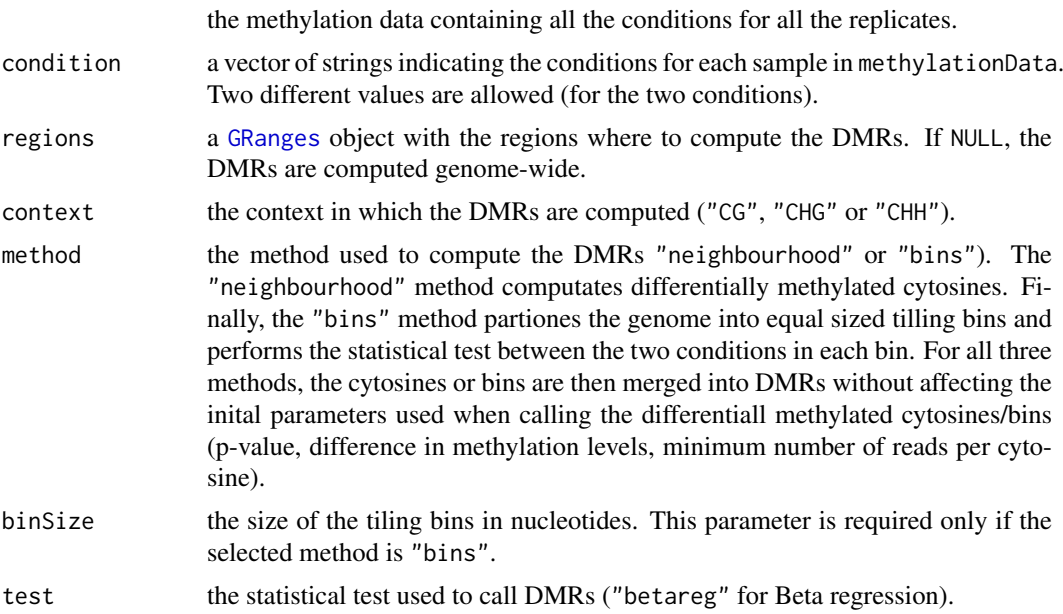

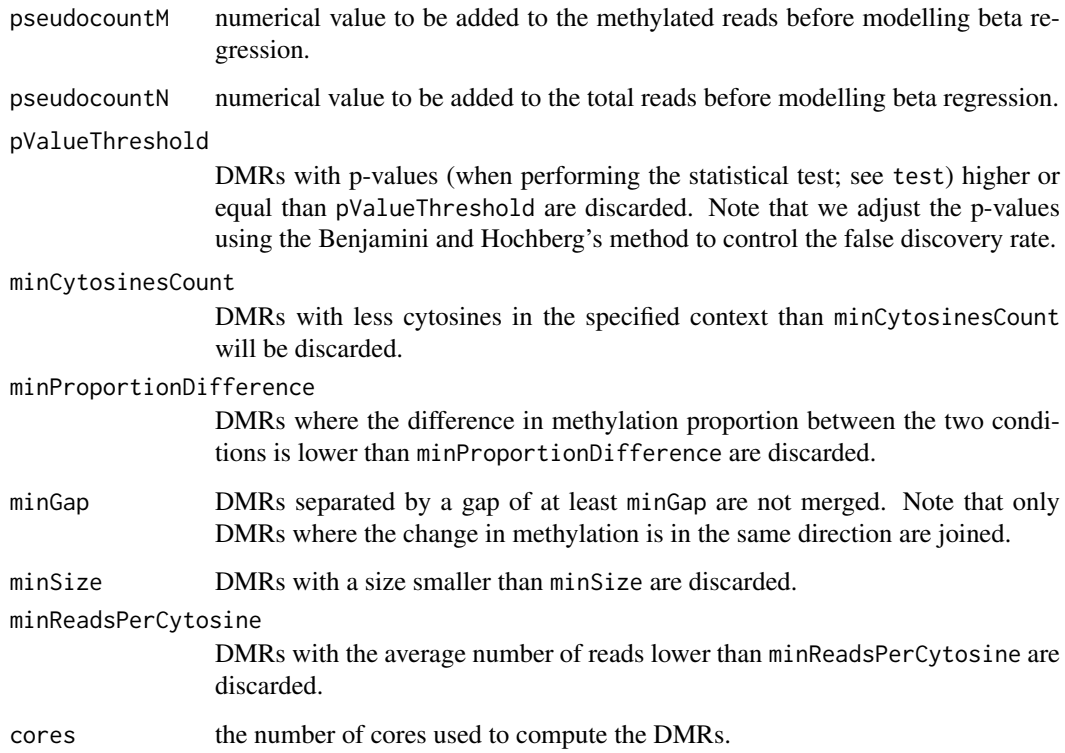

the DMRs stored as a [GRanges](#page-0-0) object with the following metadata columns:

direction a number indicating whether the region lost (-1) or gain (+1) methylation in condition 2 compared to condition 1.

context the context in which the DMRs was computed ("CG", "CHG" or "CHH").

sumReadsM1 the number of methylated reads in condition 1.

sumReadsN1 the total number of reads in condition 1.

proportion1 the proportion methylated reads in condition 1.

sumReadsM2 the number of methylated reads in condition 2.

sumReadsN2 the total number reads in condition 2.

proportion2 the proportion methylated reads in condition 2.

cytosinesCount the number of cytosines in the DMR.

regionType a string indicating whether the region lost ("loss") or gained ("gain") methylation in condition 2 compared to condition 1.

pValue the p-value (adjusted to control the false discovery rate with the Benjamini and Hochberg's method) of the statistical test when the DMR was called.

## Author(s)

Alessandro Pio Greco and Nicolae Radu Zabet

#### Examples

```
## Not run:
# starting with data joined using joinReplicates
data("syntheticDataReplicates")
# compute the DMRs in CG context with neighbourhood method
# creating condition vector
condition <- c("a", "a", "b", "b")
# computing DMRs using the neighbourhood method
DMRsReplicatesNeighbourhood <- computeDMRsReplicates(methylationData = methylationData,
                                                     condition = condition,
                                                     regions = NULL,
                                                     context = "CHH".method = "neighbourhood",
                                                     test = "betareg",
                                                      pseudocountM = 1,
                                                     pseudocountN = 2,
                                                      pValueThreshold = 0.01,
                                                     minCytosinesCount = 4,
                                                     minProportionDifference = 0.4,
                                                     minGap = 200,minSize = 50,
                                                     minReadsPerCytosine = 4,
                                                      cores = 1)
```
## End(Not run)

## <span id="page-7-1"></span>computeMethylationDataCoverage

*Compute methylation data coverage*

#### Description

This function computes the coverage for bisulfite sequencing data. It returns a vector with the proportion (or raw count) of cytosines that have the number of reads higher or equal than a vector of specified thresholds.

## Usage

```
computeMethylationDataCoverage(methylationData, regions = NULL,
 context = "CG", breaks = NULL, proportion = TRUE)
```
#### Arguments

```
methylationData
```
the methylation data stored as a [GRanges](#page-0-0) object with four metadata columns (see [methylationDataList](#page-23-1)).

regions a [GRanges](#page-0-0) object with the regions where to compute the coverage. If NULL, the coverage is computed genome-wide.

<span id="page-7-0"></span>

<span id="page-8-0"></span>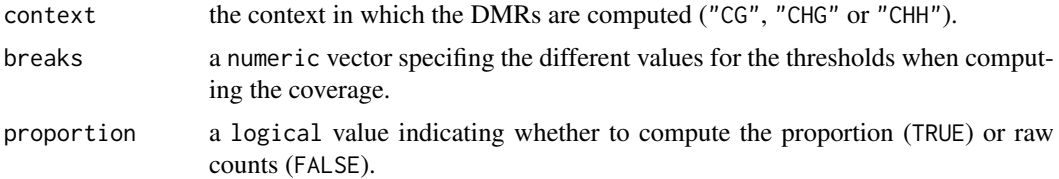

a vector with the proportion (or raw count) of cytosines that have the number of reads higher or equal than the threshold values specified in the breaks vector.

#### Author(s)

Nicolae Radu Zabet and Jonathan Michael Foonlan Tsang

#### See Also

[plotMethylationDataCoverage](#page-25-1), [methylationDataList](#page-23-1)

## Examples

```
# load the methylation data
data(methylationDataList)
# compute coverage in CG context
breaks \leq c(1, 5, 10, 15)coverage_CG_wt <- computeMethylationDataCoverage(methylationDataList[["WT"]],
                 context="CG", breaks=breaks)
```
<span id="page-8-1"></span>computeMethylationDataSpatialCorrelation *Compute methylation data spatial correlation*

#### Description

This function computes the correlation of the methylation levels as a function of the distances between the Cytosines. The function returns a vector with the correlation of methylation levels at distance equal to a vector of specified thresholds.

## Usage

```
computeMethylationDataSpatialCorrelation(methylationData, regions = NULL,
 context = "CG", distances = NULL)
```
### Arguments

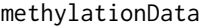

the methylation data stored as a [GRanges](#page-0-0) object with four metadata columns (see [methylationDataList](#page-23-1)).

regions a [GRanges](#page-0-0) object with the regions where to compute the correlation. If NULL, the correlation is computed genome-wide.

<span id="page-9-0"></span>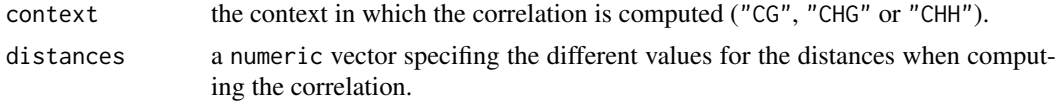

a vector with the correlation of the methylation levels for Cytosines located at distances specified in the distances vector.

## Author(s)

Nicolae Radu Zabet

## See Also

[plotMethylationDataSpatialCorrelation](#page-27-1), [methylationDataList](#page-23-1)

#### Examples

```
# load the methylation data
data(methylationDataList)
# compute spatial correlation in CG context
distances <- c(1,5,10,15)
correlation_CG_wt <- computeMethylationDataSpatialCorrelation(methylationDataList[["WT"]],
                 context="CG", distances=distances)
```
<span id="page-9-1"></span>computeMethylationProfile

*Compute methylation profile*

## Description

This function computes the low resolution profiles for the bisulfite sequencing data.

## Usage

```
computeMethylationProfile(methylationData, region,
 windowSize = floor(width(region)/500), context = "CG")
```
#### Arguments

```
methylationData
                the methylation data stored as a GRanges object with four metadata columns
                (see methylationDataList).
region a GRanges object with the regions where to compute the DMRs.
windowSize a numeric value indicating the size of the window in which methylation is av-
                eraged.
context the context in which the DMRs are computed ("CG", "CHG" or "CHH").
```
<span id="page-10-0"></span>a [GRanges](#page-0-0) object with equal sized tiles of the region. The object consists of the following metadata

sumReadsM the number of methylated reads.

sumReadsN the total number of reads.

Proportion the proportion of methylated reads.

context the context ("CG", "CHG" or "CHH").

#### Author(s)

Nicolae Radu Zabet and Jonathan Michael Foonlan Tsang

#### See Also

[plotMethylationProfileFromData](#page-30-1), [plotMethylationProfile](#page-28-1), [methylationDataList](#page-23-1)

#### Examples

```
# load the methylation data
data(methylationDataList)
# the region where to compute the profile
region <- GRanges(seqnames = Rle("Chr3"), ranges = IRanges(1,1E6))
# compute low resolution profile in 20 Kb windows
lowResProfileWTCHH <- computeMethylationProfile(methylationDataList[["WT"]],
                     region, windowSize = 20000, context = "CHH")
## Not run:
# compute low resolution profile in 10 Kb windows
lowResProfileWTCG <- computeMethylationProfile(methylationDataList[["WT"]],
                     region, windowSize = 10000, context = "CG")
lowResProfileMet13CG <- computeMethylationProfile(
                     methylationDataList[["met1-3"]], region,
                     windowSize = 10000, context = "CG")
## End(Not run)
```
<span id="page-10-1"></span>computeOverlapProfile *Compute Overlaps Profile*

#### Description

This function computes the distribution of a subset of regions ([GRanges](#page-0-0) object) over a large region ([GRanges](#page-0-0) object)

### Usage

```
computeOverlapProfile(subRegions, largeRegion,
 windowSize = floor(width(largeRegion)/500), binary = TRUE, cores = 1)
```
#### <span id="page-11-0"></span>Arguments

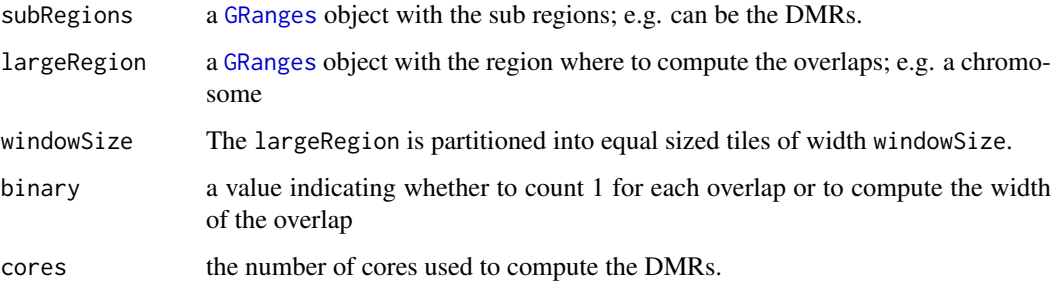

#### Value

a [GRanges](#page-0-0) object with equal sized tiles of the regions. The object has one metadata file score which represents: the number of subRegions overlapping with the tile, in the case of binary = TRUE, and the width of the subRegions overlapping with the tile , in the case of binary = FALSE.

#### Author(s)

Nicolae Radu Zabet

## See Also

[plotOverlapProfile](#page-32-1), [filterDMRs](#page-17-1), [computeDMRs](#page-2-1) and [mergeDMRsIteratively](#page-21-1)

## Examples

```
# load the methylation data
data(methylationDataList)
# load the DMRs in CG context
data(DMRsNoiseFilterCG)
# the coordinates of the area to be plotted
largeRegion <- GRanges(seqnames = Rle("Chr3"), ranges = IRanges(1,1E5))
# compute overlaps distribution
hotspots <- computeOverlapProfile(DMRsNoiseFilterCG, largeRegion,
          windowSize = 10000, binary = FALSE)
```
DMRcaller *Call Differentially Methylated Regions (DMRs) between two samples*

#### Description

Uses bisulfite sequencing data in two conditions and identifies differentially methylated regions between the conditions in CG and non-CG context. The input is the CX report files produced by Bismark and the output is a list of DMRs stored as GRanges objects.

#### <span id="page-12-0"></span>DMRcaller 13

#### Details

The most important functions in the DMRcaller are:

[readBismark](#page-35-1) reads the Bismark CX report files in a [GRanges](#page-0-0) object.

[readBismarkPool](#page-35-2) Reads multiple CX report files and pools them together.

[saveBismark](#page-36-1) saves the methylation data stored in a [GRanges](#page-0-0) object into a Bismark CX report file.

[poolMethylationDatasets](#page-33-1) pools together multiple methylation datasets.

[poolTwoMethylationDatasets](#page-34-1) pools together two methylation datasets.

[computeMethylationDataCoverage](#page-7-1) Computes the coverage for the bisulfite sequencing data.

[plotMethylationDataCoverage](#page-25-1) Plots the coverage for the bisulfite sequencing data.

- [computeMethylationDataSpatialCorrelation](#page-8-1) Computes the correlation between methylation levels as a function of the distances between the Cytosines.
- [plotMethylationDataSpatialCorrelation](#page-27-1) Plots the correlation of methylation levels for Cytosines located at a certain distance apart.
- [computeMethylationProfile](#page-9-1) Computes the low resolution profiles for the bisulfite sequencing data at certain locations.
- [plotMethylationProfile](#page-28-1) Plots the low resolution profiles for the bisulfite sequencing data at certain locations.
- [plotMethylationProfileFromData](#page-30-1) Plots the low resolution profiles for the loaded bisulfite sequencing data.

[computeDMRs](#page-2-1) Computes the differentially methylated regions between two conditions.

[filterDMRs](#page-17-1) Filters a list of (potential) differentially methylated regions.

[mergeDMRsIteratively](#page-21-1) Merge DMRs iteratively.

- [analyseReadsInsideRegionsForCondition](#page-1-1) Analyse reads inside regions for condition.
- [plotLocalMethylationProfile](#page-23-2) Plots the methylation profile at one locus for the bisulfite sequencing data.
- [computeOverlapProfile](#page-10-1) Computes the distribution of a set of subregions on a large region.
- [plotOverlapProfile](#page-32-1) Plots the distribution of a set of subregions on a large region.
- [getWholeChromosomes](#page-19-1) Computes the GRanges objects with each chromosome as an element from the methylationData.
- [joinReplicates](#page-20-1) Merges two GRanges objects with single reads columns. It is necessary to start the analysis of DMRs with biological replicates.
- [computeDMRsReplicates](#page-5-1) Computes the differentially methylated regions between two conditions with multiple biological replicates.

#### Author(s)

Nicolae Radu Zabet <n.r.zabet@gen.cam.ac.uk>, Jonathan Michael Foonlan Tsang <jmft2@cam.ac.uk> Alessandro Pio Greco <apgrec@essex.ac.uk>

Maintainer: Nicolae Radu Zabet <n.r.zabet@gen.cam.ac.uk>

## See Also

```
See vignette("rd", package = "DMRcaller") for an overview of the package.
```
#### Examples

```
## Not run:
# load the methylation data
data(methylationDataList)
#plot the low resolution profile at 5 Kb resolution
par(mar=c(4, 4, 3, 1)+0.1)
plotMethylationProfileFromData(methylationDataList[["WT"]],
                               methylationDataList[["met1-3"]],
                               conditionsNames=c("WT", "met1-3"),
                               windowSize = 5000, autoscale = TRUE,
                               context = c("CG", "CHG", "CHH"),
                               labels = LETTERS)
# compute low resolution profile in 10 Kb windows in CG context
lowResProfileWTCG <- computeMethylationProfile(methylationDataList[["WT"]],
                     region, windowSize = 10000, context = "CG")
lowResProfileMet13CG <- computeMethylationProfile(
                     methylationDataList[["met1-3"]], region,
                     windowSize = 10000, context = "CG")
lowResProfileCG <- GRangesList("WT" = lowResProfileWTCG,
                   "met1-3" = lowResProfileMet13CG)
# compute low resolution profile in 10 Kb windows in CHG context
lowResProfileWTCHG <- computeMethylationProfile(methylationDataList[["WT"]],
                     region, windowSize = 10000, context = "CHG")
lowResProfileMet13CHG <- computeMethylationProfile(
                     methylationDataList[["met1-3"]], region,
                     windowSize = 10000, context = "CHG")
lowResProfileCHG <- GRangesList("WT" = lowResProfileWTCHG,
                   "met1-3" = lowResProfileMet13CHG)
# plot the low resolution profile
par(mar=c(4, 4, 3, 1)+0.1)
par(mfrow=c(2,1))
plotMethylationProfile(lowResProfileCG, autoscale = FALSE,
                       labels = LETTERS[1],
                       title="CG methylation on Chromosome 3",
                       col=c("#D55E00","#E69F00"), pch = c(1,0),
                       lty = c(4,1)plotMethylationProfile(lowResProfileCHG, autoscale = FALSE,
                       labels = LETTERS[2],
                       title="CHG methylation on Chromosome 3",
                       col=c("#0072B2", "#56B4E9"), \text{ pch} = c(16, 2),lty = c(3,2)# plot the coverage in all three contexts
plotMethylationDataCoverage(methylationDataList[["WT"]],
                           methylationDataList[["met1-3"]],
                           breaks = 1:15, regions = NULL,
                           conditionsNames = c("WT","met1-3"),
                           context = c("CG", "CHG", "CHH"),
```

```
proportion = TRUE, labels = LETTERS, col = NULL,
                           pch = c(1, 0, 16, 2, 15, 17), lty = c(4, 1, 3, 2, 6, 5),
                           contextPerRow = FALSE)
# plot the correlation of methylation levels as a function of distance
plotMethylationDataSpatialCorrelation(methylationDataList[["WT"]],
                           distances = c(1,5,10,15), regions = NULL,
                           conditionsNames = c("WT", "met1-3"),
                           context = c("CG").labels = LETTERS, col = NULL,
                           pch = c(1, 0, 16, 2, 15, 17), lty = c(4, 1, 3, 2, 6, 5),
                           contextPerRow = FALSE)
# the regions where to compute the DMRs
regions <- GRanges(seqnames = Rle("Chr3"), ranges = IRanges(1,1E6))
# compute the DMRs in CG context with noise_filter method
DMRsNoiseFilterCG <- computeDMRs(methylationDataList[["WT"]],
                     methylationDataList[["met1-3"]], regions = regions,
                     context = "CG", method = "noise_filter",
                     windowSize = 100, kernelFunction = "triangular",
                     test = "score", pValueThreshold = 0.01,
                     minCytosinesCount = 4, minProportionDifference = 0.4,
                     minGap = 200, minSize = 50, minReadsPerCytosine = 4,
                     cores = 1)# compute the DMRs in CG context with neighbourhood method
DMRsNeighbourhoodCG <- computeDMRs(methylationDataList[["WT"]],
                       methylationDataList[["met1-3"]], regions = regions,
                       context = "CG", method = "neighbourhood",
                       test = "score", pValueThreshold = 0.01.
                       minCytosinesCount = 4, minProportionDifference = 0.4,
                       minGap = 200, minSize = 50, minReadsPerCytosine = 4,
                       cores = 1)# compute the DMRs in CG context with bins method
DMRsBinsCG <- computeDMRs(methylationDataList[["WT"]],
               methylationDataList[["met1-3"]], regions = regions,
               context = "CG", method = "bins", bins = 100,test = "score", pValueThreshold = 0.01, minCytosinesCount = 4,
               minProportionDifference = 0.4, minGap = 200, minSize = 50,
               minReadsPerCytosine = 4, cores = 1)
# load the gene annotation data
data(GEs)
#select the genes
genes <- GEs[which(GEs$type == "gene")]
# the regions where to compute the DMRs
genes <- genes[overlapsAny(genes, regions)]
# filter genes that are differntially methylated in the two conditions
DMRsGenesCG <- filterDMRs(methylationDataList[["WT"]],
               methylationDataList[["met1-3"]], potentialDMRs = genes,
               context = "CG", test = "score", pValueThreshold = 0.01,
               minCytosinesCount = 4, minProportionDifference = 0.4,
```

```
minReadsPerCytosine = 3, cores = 1)
#merge the DMRs
DMRsNoiseFilterCGLarger <- mergeDMRsIteratively(DMRsNoiseFilterCG,
                           minGap = 500, respectSigns = TRUE,
                           methylationDataList[["WT"]],
                           methylationDataList[["met1-3"]],
                           context = "CG", minProportionDifference=0.4,
                           minReadsPerCytosine = 1, pValueThreshold=0.01,
                           test="score",alternative = "two.sided")
#select the genes
genes <- GEs[which(GEs$type == "gene")]
# the coordinates of the area to be plotted
chr3Reg <- GRanges(seqnames = Rle("Chr3"), ranges = IRanges(510000,530000))
# load the DMRs in CG context
data(DMRsNoiseFilterCG)
DMRsCGlist <- list("noise filter"=DMRsNoiseFilterCG,
                   "neighbourhood"=DMRsNeighbourhoodCG,
                   "bins"=DMRsBinsCG,
                   "genes"=DMRsGenesCG)
# plot the CG methylation
par(mar=c(4, 4, 3, 1)+0.1)
par(mfrow=c(1,1))
plotLocalMethylationProfile(methylationDataList[["WT"]],
                           methylationDataList[["met1-3"]], chr3Reg,
                           DMRsCGlist, c("WT", "met1-3"), GEs,
                           windowSize=100, main="CG methylation")
hotspotsHypo <- computeOverlapProfile(
               DMRsNoiseFilterCG[(DMRsNoiseFilterCG$regionType == "loss")],
               region, windowSize=2000, binary=TRUE, cores=1)
hotspotsHyper <- computeOverlapProfile(
               DMRsNoiseFilterCG[(DMRsNoiseFilterCG$regionType == "gain")],
               region, windowSize=2000, binary=TRUE, cores=1)
plotOverlapProfile(GRangesList("Chr3"=hotspotsHypo),
                   GRangesList("Chr3"=hotspotsHyper),
                   names=c("loss", "gain"), title="CG methylation")
# loading synthetic data
data("syntheticDataReplicates")
# creating condition vector
condition \leq c("a", "a", "b", "b")
# computing DMRs using the neighbourhood method
DMRsReplicatesNeighbourhood <- computeDMRsReplicates(methylationData = methylationData,
                                                     condition = condition,
                                                     regions = NULL,
                                                     context = "CHH",
```

```
method = "neighbourhood",
test = "between",pseudocountM = 1,
pseudocountN = 2,
pValueThreshold = 0.01,
minCytosinesCount = 4,
minProportionDifference = 0.4,
minGap = 200,
minSize = 50,
minReadsPerCytosine = 4,
cores = 1)
```
<span id="page-16-0"></span>## End(Not run)

<span id="page-16-1"></span>DMRsNoiseFilterCG *The DMRs between WT and met1-3 in CG context*

## Description

A GRangesList object containing the DMRs between Wild Type (WT) and met1-3 mutant (met1- 3) in Arabidopsis thaliana (see [methylationDataList](#page-23-1)). The DMRs were computed on the first 1 Mbp from Chromosome 3 with noise filter method using a triangular kernel and a windowSize of 100 bp

## Format

The [GRanges](#page-0-0) element contain 11 metadata columns; see [computeDMRs](#page-2-1)

#### See Also

[filterDMRs](#page-17-1), [computeDMRs](#page-2-1), [analyseReadsInsideRegionsForCondition](#page-1-1) and [mergeDMRsIteratively](#page-21-1)

extractGC *Extract GC*

## Description

This function extracts GC sites in the genome

## Usage

```
extractGC(methylationData, genome, contexts = c("ALL", "CG", "CHG", "CHH"))
```
## Arguments

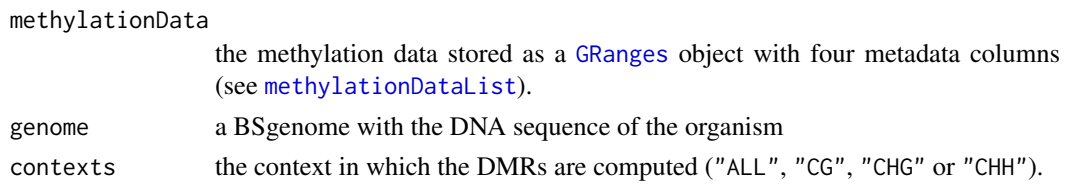

the a subset of methylationData consisting of all GC sites.

### Author(s)

Ryan Merritt

#### Examples

```
## Not run:
# load the genome sequence
if(!require("BSgenome.Athaliana.TAIR.TAIR9", character.only = TRUE)){
  if (!requireNamespace("BiocManager", quietly=TRUE))
      install.packages("BiocManager")
 BiocManager::install("BSgenome.Athaliana.TAIR.TAIR9")
}
library(BSgenome.Athaliana.TAIR.TAIR9)
# load the methylation data
data(methylationDataList)
methylationDataWTGpCpG <- extractGC(methylationDataList[["WT"]],
                                    BSgenome.Athaliana.TAIR.TAIR9,
                                    "CG")
```
## End(Not run)

<span id="page-17-1"></span>filterDMRs *Filter DMRs*

## Description

This function verifies whether a set of pottential DMRs (e.g. genes, transposons, CpG islands) are differentially methylated or not.

#### Usage

```
filterDMRs(methylationData1, methylationData2, potentialDMRs, context = "CG",
  test = "fisher", pValueThreshold = 0.01, minCytosinesCount = 4,
 minProportionDifference = 0.4, minReadsPerCytosine = 3, cores = 1)
```
## Arguments

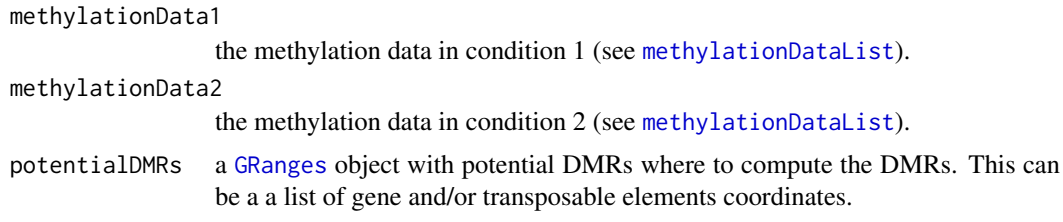

<span id="page-17-0"></span>

#### <span id="page-18-0"></span>filterDMRs and the state of the state of the state of the state of the state of the state of the state of the state of the state of the state of the state of the state of the state of the state of the state of the state of

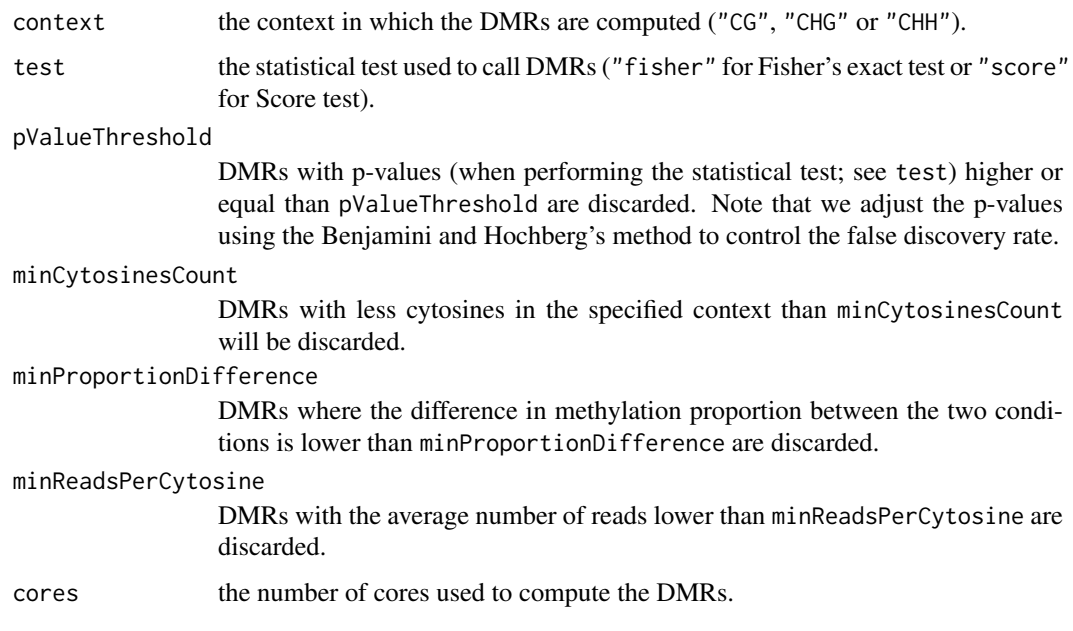

## Value

a [GRanges](#page-0-0) object with 11 metadata columns that contain the DMRs; see [computeDMRs](#page-2-1).

## Author(s)

Nicolae Radu Zabet

## See Also

[DMRsNoiseFilterCG](#page-16-1), [computeDMRs](#page-2-1), [analyseReadsInsideRegionsForCondition](#page-1-1) and [mergeDMRsIteratively](#page-21-1)

## Examples

```
# load the methylation data
data(methylationDataList)
# load the gene annotation data
data(GEs)
#select the genes
genes <- GEs[which(GEs$type == "gene")]
# the regions where to compute the DMRs
regions <- GRanges(seqnames = Rle("Chr3"), ranges = IRanges(1,1E5))
genes <- genes[overlapsAny(genes, regions)]
# filter genes that are differntially methylated in the two conditions
DMRsGenesCG <- filterDMRs(methylationDataList[["WT"]],
              methylationDataList[["met1-3"]], potentialDMRs = genes,
               context = "CG", test = "score", pValueThreshold = 0.01,
              minCytosinesCount = 4, minProportionDifference = 0.4,
              minReadsPerCytosine = 3, cores = 1)
```
<span id="page-19-0"></span>

## Description

A GRanges object containing the annotation of the Arabidopsis thaliana

#### Format

A GRanges object

## Source

```
The object was created by calling import.gff3 function from rtracklayer package for ftp://
ftp.arabidopsis.org/Maps/gbrowse_data/TAIR10/TAIR10_GFF3_genes_transposons.gff
```
<span id="page-19-1"></span>getWholeChromosomes *Get whole chromosomes from methylation data*

## Description

Returns a [GRanges](#page-0-0) object spanning from the first cytocine until the last one on each chromosome

## Usage

getWholeChromosomes(methylationData)

## Arguments

methylationData

the methylation data stored as a [GRanges](#page-0-0) object with four metadata columns (see [methylationDataList](#page-23-1)).

## Value

a [GRanges](#page-0-0) object will all chromosomes.

#### Author(s)

Nicolae Radu Zabet

## Examples

```
# load the methylation data
data(methylationDataList)
```
# get all chromosomes chromosomes <- getWholeChromosomes(methylationDataList[["WT"]]) <span id="page-20-1"></span><span id="page-20-0"></span>joinReplicates *Joins together two GRange objects in a single containing all the replicates*

## Description

This function joins together data that come from biological replicates to perform analysis

## Usage

```
joinReplicates(methylationData1, methylationData2, usecomplete = FALSE)
```
## Arguments

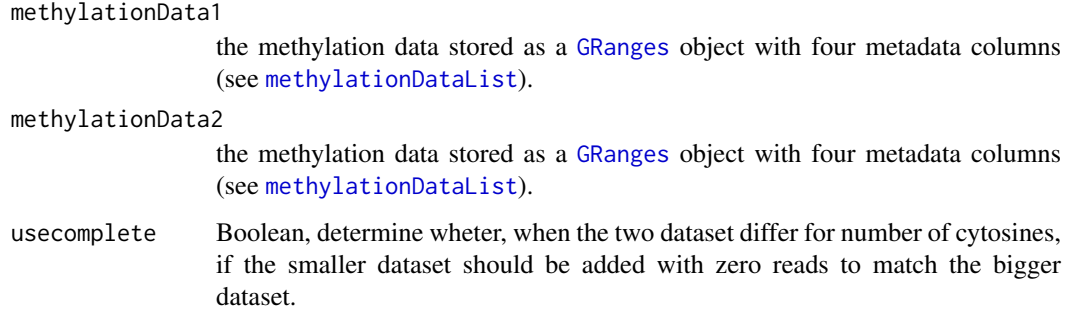

## Value

returns a [GRanges](#page-0-0) object containing multiple metadata columns with the reads from each object passed as parameter

## Author(s)

Alessandro Pio Greco and Nicolae Radu Zabet

## Examples

```
## Not run:
# load the methylation data
data(methylationDataList)
# Joins the wildtype and the mutant in a single object
joined_data <- joinReplicates(methylationDataList[["WT"]],
                              methylationDataList[["met1-3"]], FALSE)
```
## End(Not run)

<span id="page-21-1"></span><span id="page-21-0"></span>mergeDMRsIteratively *Merge DMRs iteratively*

## Description

This function takes a list of DMRs and attempts to merge DMRs while keeping the new DMRs statistically significant.

## Usage

```
mergeDMRsIteratively(DMRs, minGap, respectSigns = TRUE, methylationData1,
 methylationData2, context = "CG", minProportionDifference = 0.4,
 minReadsPerCytosine = 4, pValueThreshold = 0.01, test = "fisher",
 alternative = "two.sided", cores = 1)
```
## Arguments

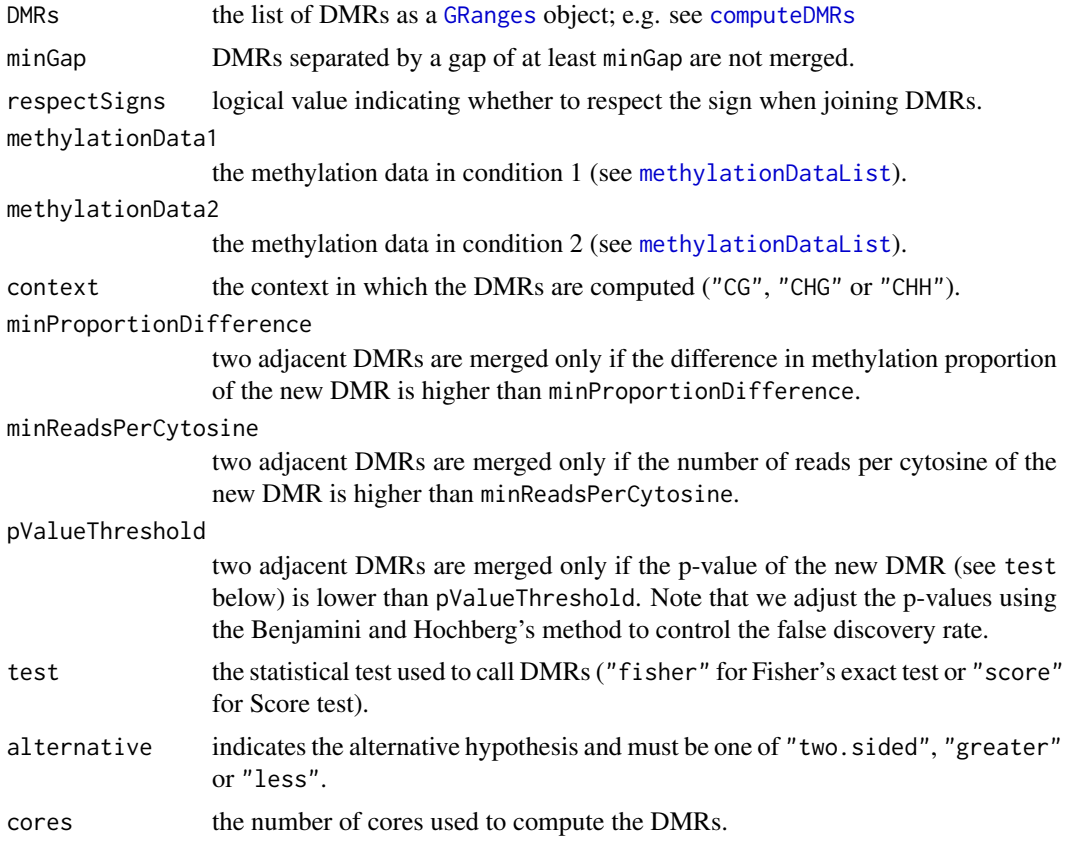

## Value

the reduced list of DMRs as a [GRanges](#page-0-0) object; e.g. see [computeDMRs](#page-2-1)

## Author(s)

Nicolae Radu Zabet

#### <span id="page-22-0"></span>mergeDMRsIteratively 23

#### See Also

[filterDMRs](#page-17-1), [computeDMRs](#page-2-1), [analyseReadsInsideRegionsForCondition](#page-1-1) and [DMRsNoiseFilterCG](#page-16-1)

#### Examples

```
# load the methylation data
data(methylationDataList)
#load the DMRs in CG context they were computed with minGap = 200
data(DMRsNoiseFilterCG)
#merge the DMRs
DMRsNoiseFilterCGLarger <- mergeDMRsIteratively(DMRsNoiseFilterCG[1:100],
                           minGap = 500, respectSigns = TRUE,
                           methylationDataList[["WT"]],
                           methylationDataList[["met1-3"]],
                           context = "CG", minProportionDifference=0.4,
                           minReadsPerCytosine = 1, pValueThreshold=0.01,
                           test="score",alternative = "two.sided")
## Not run:
#set genomic coordinates where to compute DMRs
regions <- GRanges(seqnames = Rle("Chr3"), ranges = IRanges(1,1E5))
# compute DMRs and remove gaps smaller than 200 bp
DMRsNoiseFilterCG200 <- computeDMRs(methylationDataList[["WT"]],
                       methylationDataList[["met1-3"]], regions = regions,
                       context = "CG", method = "noise_filter",
                       windowSize = 100, kernelFunction = "triangular",
                       test = "score", pValueThreshold = 0.01,
                       minCytosinesCount = 1, minProportionDifference = 0.4,
                       minGap = 200, minSize = 0, minReadsPerCytosine = 1,
                       cores = 1)DMRsNoiseFilterCG0 <- computeDMRs(methylationDataList[["WT"]],
                       methylationDataList[["met1-3"]], regions = regions,
                       context = "CG", method = "noise_filter",
                       windowSize = 100, kernelFunction = "triangular",
                       test = "score", pValueThreshold = 0.01,
                       minCytosinesCount = 1, minProportionDifference = 0.4,
                       minGap = 0, minSize = 0, minReadsPerCytosine = 1,
                       cores = 1)DMRsNoiseFilterCG0Merged200 <- mergeDMRsIteratively(DMRsNoiseFilterCG0,
                             minGap = 200, respectSigns = TRUE,
                             methylationDataList[["WT"]],
                             methylationDataList[["met1-3"]],
                             context = "CG", minProportionDifference=0.4,
                             minReadsPerCytosine = 1, pValueThreshold=0.01,
                             test="score",alternative = "two.sided")
```
#check that all newley computed DMRs are identical print(all(DMRsNoiseFilterCG200 == DMRsNoiseFilterCG0Merged200)) <span id="page-23-0"></span>## End(Not run)

<span id="page-23-1"></span>methylationDataList *The methylation data list*

#### **Description**

A GRangesList object containing the methylation data at each cytosine location in the genome in Wild Type (WT) and met1-3 mutant (met1-3) in Arabidopsis thaliana. The data only contains the first 1 Mbp from Chromosome 3.

#### Format

The GRanges elements contain four metadata columns

context the context in which the DMRs are computed ("CG", "CHG" or "CHH").

readsM the number of methylated reads.

readsN the total number of reads.

trinucleotide\_context the specific context of the cytosine (H is replaced by the actual nucleotide).

#### Source

Each element was created by by calling [readBismark](#page-35-1) function on the CX report files generated by Bismark <http://www.bioinformatics.babraham.ac.uk/projects/bismark/> for [http://](http://www.ncbi.nlm.nih.gov/geo/query/acc.cgi?acc=GSM980986) [www.ncbi.nlm.nih.gov/geo/query/acc.cgi?acc=GSM980986](http://www.ncbi.nlm.nih.gov/geo/query/acc.cgi?acc=GSM980986) dataset in the case of Wild Type (WT) and <http://www.ncbi.nlm.nih.gov/geo/query/acc.cgi?acc=GSM981032> dataset in the case of met1-3 mutant (met1-3).

<span id="page-23-2"></span>plotLocalMethylationProfile *Plot local methylation profile*

#### Description

This function plots the methylation profile at one locus for the bisulfite sequencing data.The points on the graph represent methylation proportion of individual cytosines, their colour which sample they belong to and the intesity of the the colour how many reads that particular cytosine had. This means that darker colors indicate stronger evidence that the corresponding cytosine has the corresponding methylation proportion, while lighter colors indicate a weaker evidence. The solid lines represent the smoothed profiles and the intensity of the line the coverage at the corresponding position (darker colors indicate more reads while lighter ones less reads). The boxes on top represent the DMRs, where a filled box will represent a DMR which gained methylation while a box with a pattern represent a DMR that lost methylation. The DMRs need to have a metadafield "regionType" which can be either "gain" (where there is more methylation in condition 2 compared to condition 1) or "loss" (where there is less methylation in condition 2 compared to condition 1). In case this metadafield is missing all DMRs are drawn using a filled box. Finally, we also allow annotation of the DNA sequence. We represent by a black boxes all the exons, which are joined by a horizontal black line, thus, marking the full body of the gene. With grey boxes we mark the transposable elements. Both for genes and transposable elements we plot them over a mid line if they are on the positive strand and under the mid line if they are on the negative strand.

## <span id="page-24-0"></span>Usage

```
plotLocalMethylationProfile(methylationData1, methylationData2, region,
 DMRs = NULL, conditionsNames = NULL, gff = NULL, windowSize = 150,
 context = "CG", labels = NULL, col = NULL, main = "",plotMeanLines = TRUE, plotPoints = TRUE)
```
## Arguments

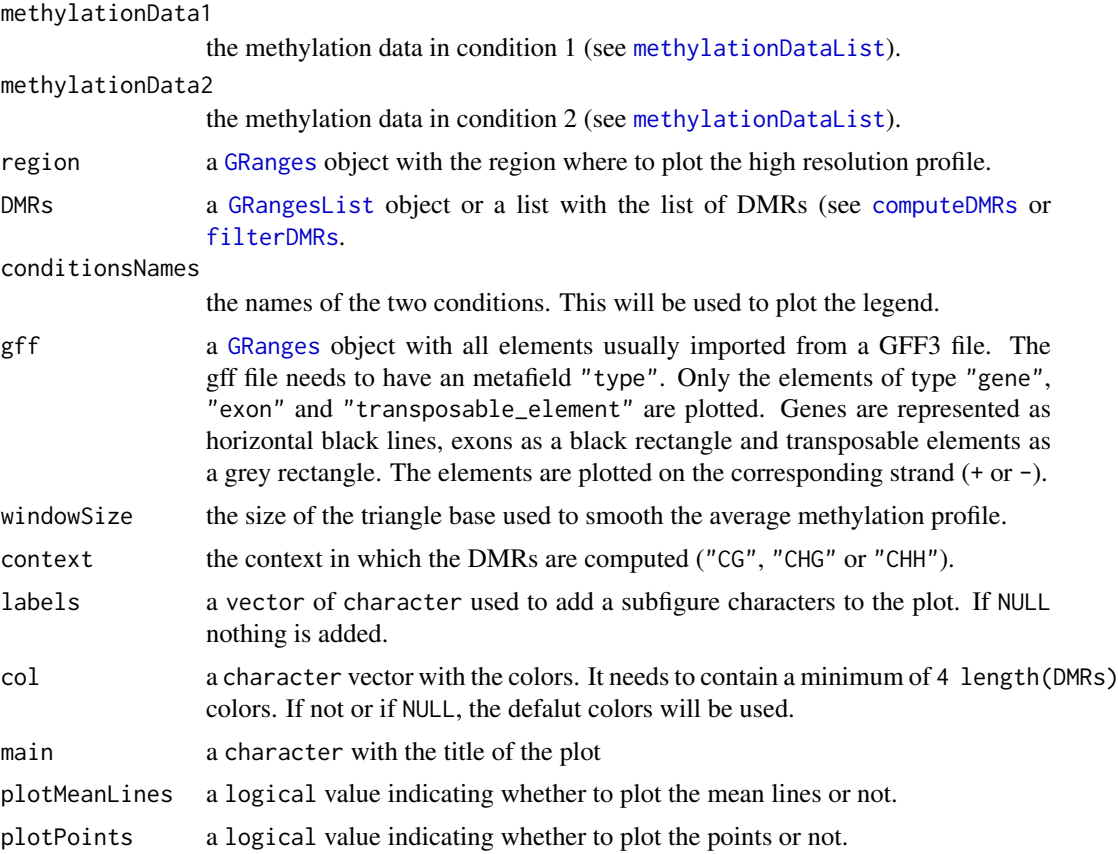

## Value

Invisibly returns NULL

## Author(s)

Nicolae Radu Zabet

## Examples

```
# load the methylation data
data(methylationDataList)
# load the gene annotation data
data(GEs)
```

```
#select the genes
genes <- GEs[which(GEs$type == "gene")]
```

```
# the coordinates of the area to be plotted
chr3Reg \leftarrow GRanges(segnames = Rle("Chr3"), ranges = IRanges(510000,530000))
# load the DMRs in CG context
data(DMRsNoiseFilterCG)
DMRsCGlist <- list("noise filter"=DMRsNoiseFilterCG)
# plot the CG methylation
par(max=c(4, 4, 3, 1)+0.1)par(mfrow=c(1,1))
plotLocalMethylationProfile(methylationDataList[["WT"]],
                           methylationDataList[["met1-3"]], chr3Reg,
                           DMRsCGlist, c("WT", "met1-3"), GEs,
                           windowSize=100, main="CG methylation")
```
<span id="page-25-1"></span>plotMethylationDataCoverage *Plot methylation data coverage*

#### Description

This function plots the coverage for the bisulfite sequencing data.

#### Usage

```
plotMethylationDataCoverage(methylationData1, methylationData2 = NULL, breaks,
 regions = NULL, conditionsNames = NULL, context = "CG",
 proportion = TRUE, labels = NULL, col = NULL, pch = c(1, 0, 16, 2, 15,17), lty = c(4, 1, 3, 2, 6, 5), contextPerRow = FALSE)
```
#### Arguments

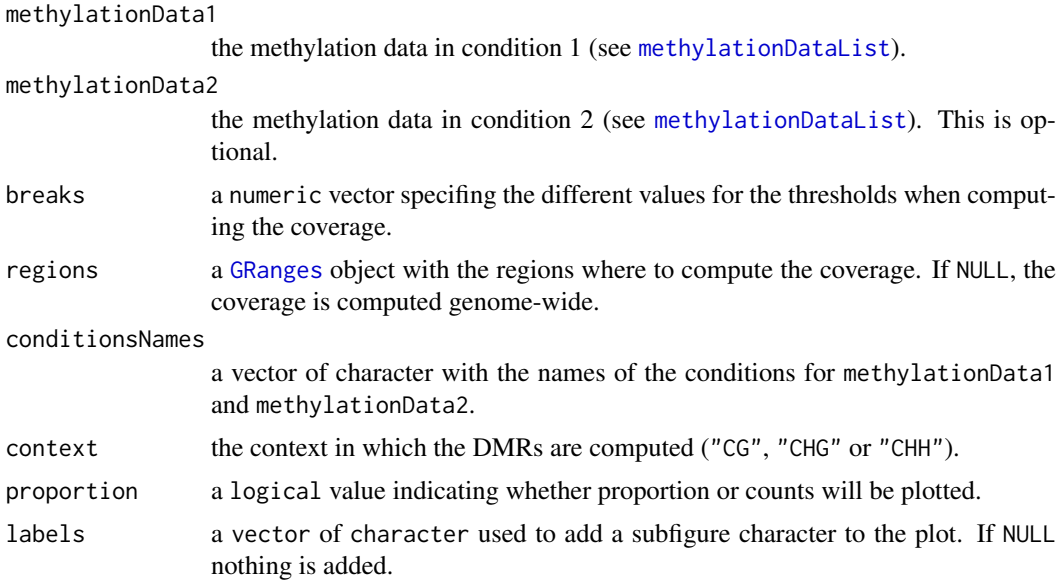

<span id="page-25-0"></span>

<span id="page-26-0"></span>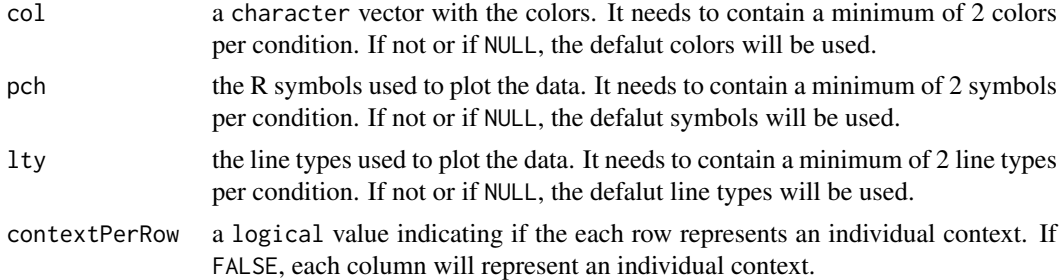

#### Details

This function plots the proportion of cytosines in a specific context that have at least a certain number of reads (x-axis)

## Value

Invisibly returns NULL

#### Author(s)

Nicolae Radu Zabet

## See Also

[computeMethylationDataCoverage](#page-7-1), [methylationDataList](#page-23-1)

#### Examples

# load the methylation data data(methylationDataList)

```
# plot the coverage in CG context
par(max=c(4, 4, 3, 1)+0.1)plotMethylationDataCoverage(methylationDataList[["WT"]],
                           methylationDataList[["met1-3"]],
                           breaks = c(1, 5, 10, 15), regions = NULL,
                           conditionsNames = c("WT","met1-3"),
                           context = c("CG"), proportion = TRUE,
                           labels = LETTERS, col = NULL,
                           pch = c(1, 0, 16, 2, 15, 17), lty = c(4, 1, 3, 2, 6, 5),
                           contextPerRow = FALSE)
## Not run:
# plot the coverage in all three contexts
plotMethylationDataCoverage(methylationDataList[["WT"]],
```

```
methylationDataList[["met1-3"]],
breaks = 1:15, regions = NULL,
conditionsNames = c("WT","met1-3"),
\text{constant} = c("CG", "CHG", "CHH"),proportion = TRUE, labels = LETTERS, col = NULL,
pch = c(1, 0, 16, 2, 15, 17), lty = c(4, 1, 3, 2, 6, 5),
contextPerRow = FALSE)
```
## End(Not run)

<span id="page-27-1"></span><span id="page-27-0"></span>plotMethylationDataSpatialCorrelation

*Plot methylation data spatial correlation*

## Description

This function plots the correlation of methylation levels for Cytosines located at a certain distance apart.

#### Usage

```
plotMethylationDataSpatialCorrelation(methylationData1,
 methylationData2 = NULL, distances, regions = NULL,
 conditionsNames = NULL, context = "CG", labels = NULL, col = NULL,
 pch = c(1, 0, 16, 2, 15, 17), lty = c(4, 1, 3, 2, 6, 5),
 contextPerRow = FALSE, log = "")
```
## Arguments

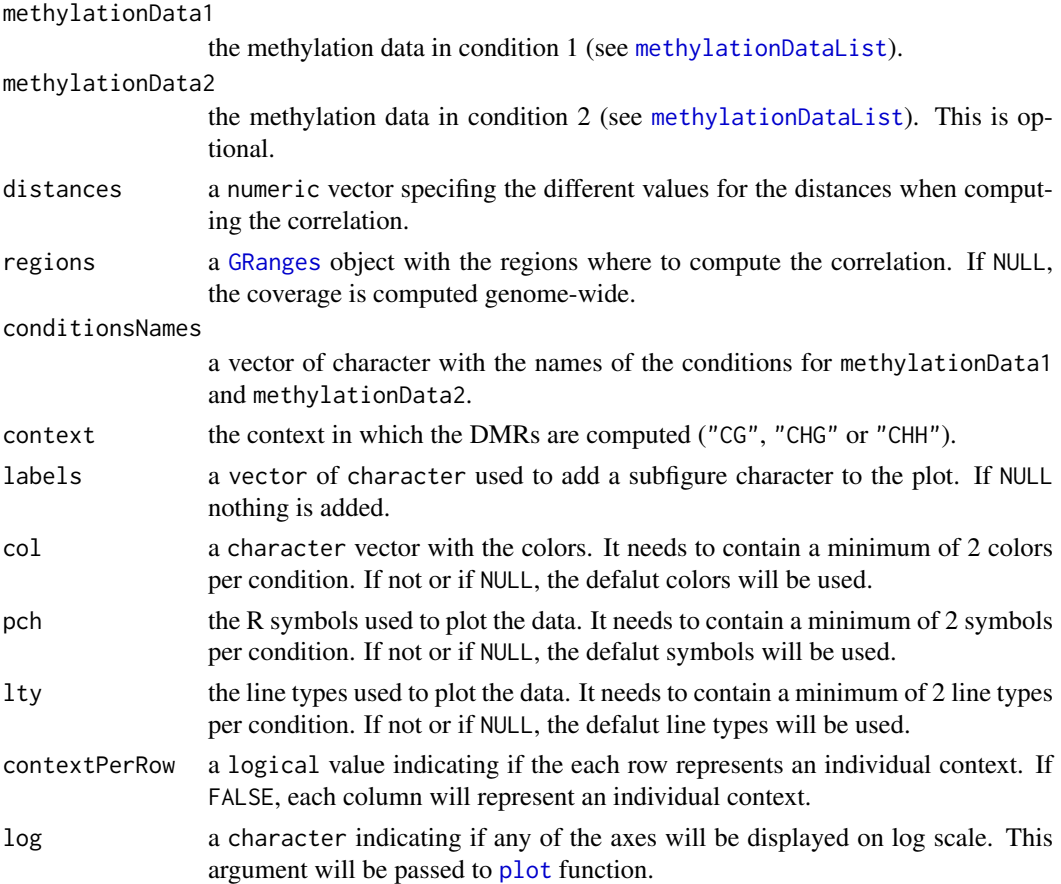

### Details

This function plots the proportion of cytosines in a specific context that have at least a certain number of reads (x-axis)

<span id="page-28-0"></span>Invisibly returns NULL

#### Author(s)

Nicolae Radu Zabet

#### See Also

[computeMethylationDataSpatialCorrelation](#page-8-1), [methylationDataList](#page-23-1)

#### Examples

```
## Not run:
# load the methylation data
data(methylationDataList)
# plot the spatial correlation in CG context
par(mar=c(4, 4, 3, 1)+0.1)
plotMethylationDataSpatialCorrelation(methylationDataList[["WT"]],
                            distances = c(1, 5, 10, 15), regions = NULL,
                            conditionsNames = c("WT", "met1-3"),context = c("CG"),
                            labels = LETTERS, col = NULL,
                            pch = c(1, 0, 16, 2, 15, 17), lty = c(4, 1, 3, 2, 6, 5),
                            contextPerRow = FALSE)
# plot the spatial correlation in all three contexts
plotMethylationDataSpatialCorrelation(methylationDataList[["WT"]],
                            methylationDataList[["met1-3"]],
                            distances = c(1, 5, 10, 15, 20, 50, 100, 150, 200, 500, 1000),
                            regions = NULL, conditionsNames = c("WT","met1-3"),
                            context = c("CG", "CHG", "CHH"),
                            labels = LETTERS, col = NULL,
                            pch = c(1, 0, 16, 2, 15, 17), lty = c(4, 1, 3, 2, 6, 5),
                            contextPerRow = FALSE, log="x")
```
## End(Not run)

<span id="page-28-1"></span>plotMethylationProfile

*Plot Methylation Profile*

## Description

This function plots the low resolution profiles for the bisulfite sequencing data.

## Usage

```
plotMethylationProfile(methylationProfiles, autoscale = FALSE,
 labels = NULL, title = "", col = NULL, pch = c(1, 0, 16, 2, 15, 17),lty = c(4, 1, 3, 2, 6, 5)
```
## Arguments

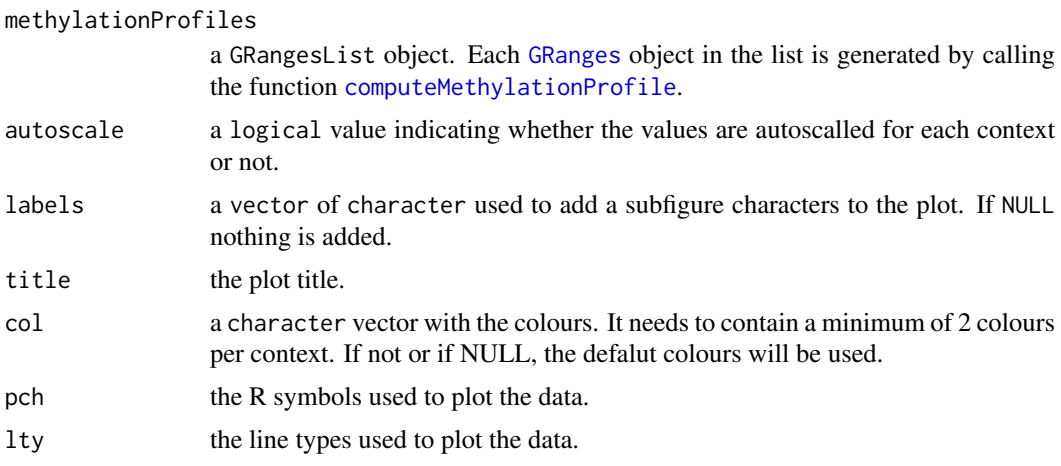

## Value

Invisibly returns NULL

#### Author(s)

Nicolae Radu Zabet

## See Also

[plotMethylationProfileFromData](#page-30-1), [computeMethylationProfile](#page-9-1) and [methylationDataList](#page-23-1)

## Examples

```
# load the methylation data
data(methylationDataList)
# the region where to compute the profile
region <- GRanges(seqnames = Rle("Chr3"), ranges = IRanges(1,1E6))
# compute low resolution profile in 20 Kb windows
lowResProfileWTCG <- computeMethylationProfile(methylationDataList[["WT"]],
                     region, windowSize = 20000, context = "CG")
lowResProfilsCG <- GRangesList("WT" = lowResProfileWTCG)
#plot the low resolution profile
par(mar=c(4, 4, 3, 1)+0.1)
par(mfrow=c(1,1))
plotMethylationProfile(lowResProfilsCG, autoscale = FALSE,
                       title="CG methylation on Chromosome 3",
                       col=c("#D55E00", "#E69F00"), pch = c(1,0),lty = c(4,1)## Not run:
# compute low resolution profile in 10 Kb windows in CG context
lowResProfileWTCG <- computeMethylationProfile(methylationDataList[["WT"]],
                     region, windowSize = 10000, context = "CG")
```
<span id="page-29-0"></span>

```
lowResProfileMet13CG <- computeMethylationProfile(
                     methylationDataList[["met1-3"]], region,
                     windowSize = 10000, context = "CG")
lowResProfileCG <- GRangesList("WT" = lowResProfileWTCG,
                   "met1-3" = lowResProfileMet13CG)
# compute low resolution profile in 10 Kb windows in CHG context
lowResProfileWTCHG <- computeMethylationProfile(methylationDataList[["WT"]],
                     region, windowSize = 10000, context = "CHG")
lowResProfileMet13CHG <- computeMethylationProfile(
                     methylationDataList[["met1-3"]], region,
                     windowSize = 10000, context = "CHG")
lowResProfileCHG <- GRangesList("WT" = lowResProfileWTCHG,
                   "met1-3" = lowResProfileMet13CHG)
# plot the low resolution profile
par(mar=c(4, 4, 3, 1)+0.1)
par(mfrow=c(2,1))
plotMethylationProfile(lowResProfileCG, autoscale = FALSE,
                       labels = LETTERS[1],
                       title="CG methylation on Chromosome 3",
                       col=c("#D55E00", "#E69F00"), pch = c(1,0),lty = c(4,1)plotMethylationProfile(lowResProfileCHG, autoscale = FALSE,
                       labels = LETTERS[2],
                       title="CHG methylation on Chromosome 3",
                       col=c("#0072B2", "#56B4E9"), pch = c(16,2),
                       ltv = c(3,2)
```
## End(Not run)

<span id="page-30-1"></span>plotMethylationProfileFromData

*Plot methylation profile from data*

#### Description

This function plots the low resolution profiles for all bisulfite sequencing data.

## Usage

```
plotMethylationProfileFromData(methylationData1, methylationData2 = NULL,
  regions = NULL, conditionsNames = NULL, context = "CG",
  windowSize = NULL, autoscale = FALSE, labels = NULL, col = NULL,
  pch = c(1, 0, 16, 2, 15, 17), \text{lty} = \text{c}(4, 1, 3, 2, 6, 5),
  contextPerRow = TRUE)
```
#### Arguments

methylationData1

the methylation data in condition 1 (see [methylationDataList](#page-23-1)).

<span id="page-31-0"></span>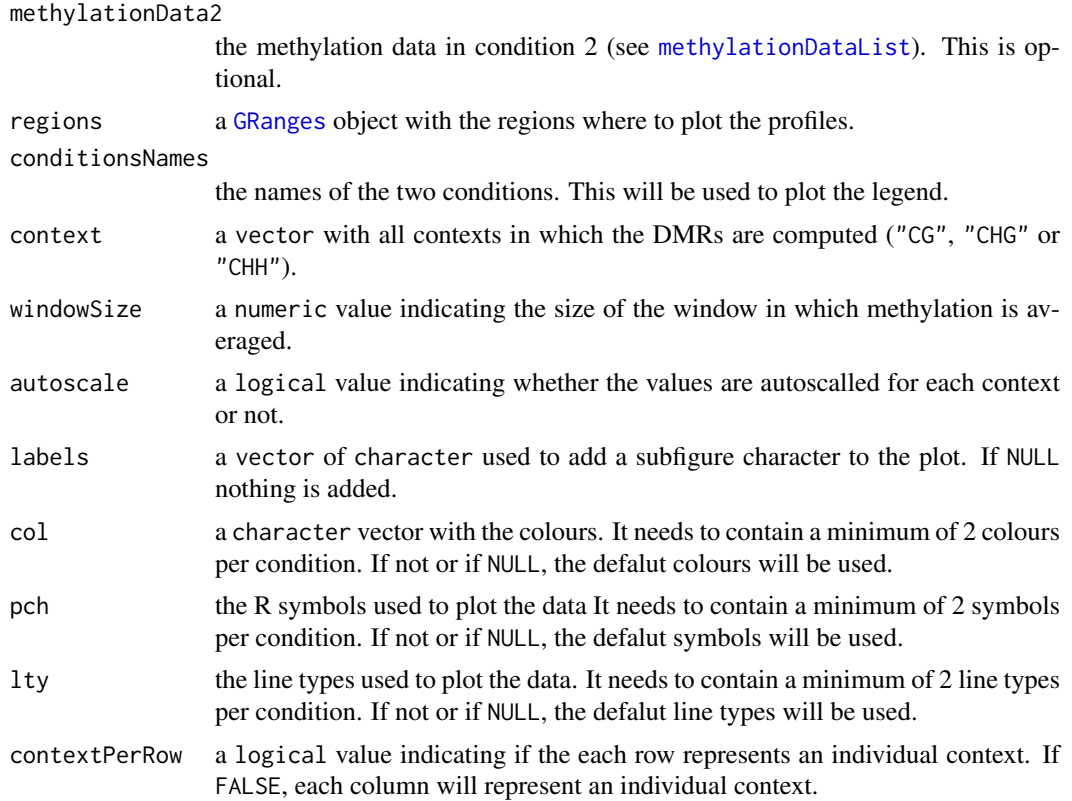

Invisibly returns NULL

## Author(s)

Nicolae Radu Zabet

## See Also

[plotMethylationProfile](#page-28-1), [computeMethylationProfile](#page-9-1) and [methylationDataList](#page-23-1)

#### Examples

```
# load the methylation data
data(methylationDataList)
```

```
#plot the low resolution profile at 10 Kb resolution
par(mar=c(4, 4, 3, 1)+0.1)
plotMethylationProfileFromData(methylationDataList[["WT"]],
                               methylationDataList[["met1-3"]],
                               conditionsNames=c("WT", "met1-3"),
                               windowSize = 20000, autoscale = TRUE,
                               context = c("CHG"))
```
## Not run: #plot the low resolution profile at 5 Kb resolution par(mar=c(4, 4, 3, 1)+0.1) plotMethylationProfileFromData(methylationDataList[["WT"]],

```
methylationDataList[["met1-3"]],
conditionsNames=c("WT", "met1-3"),
windowSize = 5000, autoscale = TRUE,
context = c("CG", "CHG", "CHH"),labels = LETTERS)
```
<span id="page-32-0"></span>## End(Not run)

<span id="page-32-1"></span>plotOverlapProfile *Plot overlap profile*

## Description

This function plots the distribution of a set of subregions on a large region.

## Usage

```
plotOverlapProfile(overlapsProfiles1, overlapsProfiles2 = NULL,
 names = NULL, labels = NULL, col = NULL, title = "",
 logscale = FALSE, maxValue = NULL)
```
## Arguments

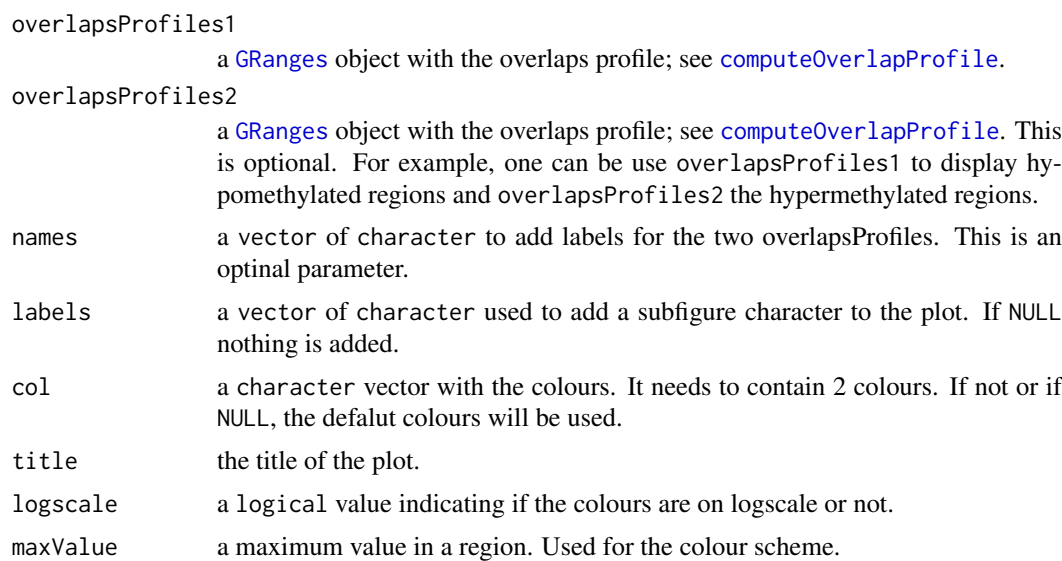

## Value

Invisibly returns NULL.

## Author(s)

Nicolae Radu Zabet

## See Also

[computeOverlapProfile](#page-10-1), [filterDMRs](#page-17-1), [computeDMRs](#page-2-1) and [mergeDMRsIteratively](#page-21-1)

#### Examples

```
# load the methylation data
data(methylationDataList)
# load the DMRs in CG context
data(DMRsNoiseFilterCG)
# the coordinates of the area to be plotted
largeRegion <- GRanges(seqnames = Rle("Chr3"), ranges = IRanges(1,1E5))
# compute overlaps distribution
hotspotsHypo <- computeOverlapProfile(DMRsNoiseFilterCG, largeRegion,
                 windowSize = 10000, binary = FALSE)
plotOverlapProfile(GRangesList("Chr3"=hotspotsHypo),
                   names = c("hypomethylated"), title = "CG methylation")
## Not run:
largeRegion <- GRanges(seqnames = Rle("Chr3"), ranges = IRanges(1,1E6))
hotspotsHypo <- computeOverlapProfile(
               DMRsNoiseFilterCG[(DMRsNoiseFilterCG$regionType == "loss")],
               largeRegion, windowSize=2000, binary=TRUE, cores=1)
hotspotsHyper <- computeOverlapProfile(
               DMRsNoiseFilterCG[(DMRsNoiseFilterCG$regionType == "gain")],
               largeRegion, windowSize=2000, binary=TRUE, cores=1)
plotOverlapProfile(GRangesList("Chr3"=hotspotsHypo),
                   GRangesList("Chr3"=hotspotsHyper),
                   names=c("loss", "gain"), title="CG methylation")
## End(Not run)
```
<span id="page-33-1"></span>poolMethylationDatasets

*Pool methylation data*

## Description

This function pools together multiple methylation datasets.

## Usage

poolMethylationDatasets(methylationDataList)

#### Arguments

methylationDataList

a [GRangesList](#page-0-0) object where each element of the list is a [GRanges](#page-0-0) object with the methylation data in the corresponding condition (see [methylationDataList](#page-23-1)).

<span id="page-33-0"></span>

<span id="page-34-0"></span>the methylation data stored as a [GRanges](#page-0-0) object with four metadata columns (see [methylationDataList](#page-23-1)).

## Author(s)

Nicolae Radu Zabet

#### Examples

```
# load methylation data object
data(methylationDataList)
```
# pools the two datasets together pooledMethylationData <- poolMethylationDatasets(methylationDataList)

<span id="page-34-1"></span>poolTwoMethylationDatasets

*Pool two methylation datasets*

## Description

This function pools together two methylation datasets.

## Usage

```
poolTwoMethylationDatasets(methylationData1, methylationData2)
```
## Arguments

methylationData1

a [GRanges](#page-0-0) object with the methylation data (see [methylationDataList](#page-23-1)). methylationData2

a [GRanges](#page-0-0) object with the methylation data (see [methylationDataList](#page-23-1)).

## Value

the methylation data stored as a [GRanges](#page-0-0) object with four metadata columns (see [methylationDataList](#page-23-1)).

#### Author(s)

Nicolae Radu Zabet

## Examples

```
# load methylation data object
data(methylationDataList)
# save the two datasets together
pooledMethylationData <- poolTwoMethylationDatasets(methylationDataList[[1]],
                         methylationDataList[[2]])
```
<span id="page-35-1"></span><span id="page-35-0"></span>

#### Description

This function takes as input a CX report file produced by Bismark and returns a [GRanges](#page-0-0) object with four metadata columns The file represents the bisulfite sequencing methylation data.

#### Usage

```
readBismark(file)
```
#### Arguments

file The filename (including path) of the methylation (CX report generated by Bismark) to be read.

#### Value

the methylation data stored as a [GRanges](#page-0-0) object with four metadata columns (see [methylationDataList](#page-23-1)).

### Author(s)

Nicolae Radu Zabet and Jonathan Michael Foonlan Tsang

## Examples

```
# load methylation data object
data(methylationDataList)
# save the one datasets into a file
saveBismark(methylationDataList[["WT"]], "chr3test_a_thaliana_wt.CX_report")
# load the data
methylationDataWT <- readBismark("chr3test_a_thaliana_wt.CX_report")
```

```
#check that the loading worked
all(methylationDataWT == methylationDataList[["WT"]])
```
<span id="page-35-2"></span>readBismarkPool *Read Bismark pool*

#### Description

This function takes as input a vector of CX report file produced by Bismark and returns a [GRanges](#page-0-0) object with four metadata columns (see [methylationDataList](#page-23-1)). The file represents the pooled bisulfite sequencing data.

## Usage

```
readBismarkPool(files)
```
#### <span id="page-36-0"></span>saveBismark 37

## Arguments

```
files The filenames (including path) of the methylation (CX report generated with
                Bismark) to be read
```
## Value

the methylation data stored as a [GRanges](#page-0-0) object with four metadata columns (see [methylationDataList](#page-23-1)).

## Author(s)

Nicolae Radu Zabet and Jonathan Michael Foonlan Tsang

#### Examples

```
# load methylation data object
data(methylationDataList)
# save the two datasets
saveBismark(methylationDataList[["WT"]],
           "chr3test_a_thaliana_wt.CX_report")
saveBismark(methylationDataList[["met1-3"]],
           "chr3test_a_thaliana_met13.CX_report")
# reload the two datasets and pool them
filenames <- c("chr3test_a_thaliana_wt.CX_report",
               "chr3test_a_thaliana_met13.CX_report")
```

```
methylationDataPool <- readBismarkPool(filenames)
```
<span id="page-36-1"></span>saveBismark *Save Bismark*

## Description

This function takes as input a [GRanges](#page-0-0) object generated with [readBismark](#page-35-1) and saves the output to a file using Bismark CX report format.

## Usage

```
saveBismark(methylationData, filename)
```
## Arguments

```
methylationData
```
the methylation data stored as a [GRanges](#page-0-0) object with four metadata columns (see [methylationDataList](#page-23-1)).

filename the filename where the data will be saved.

## Value

Invisibly returns NULL

## Author(s)

Nicolae Radu Zabet

### Examples

```
# load methylation data object
data(methylationDataList)
# save one dataset to a file
saveBismark(methylationDataList[["WT"]], "chr3test_a_thaliana_wt.CX_report")
```
syntheticDataReplicates

```
Simulated data for biological replicates
```
## Description

A GRanges object containing simulated date for methylation in four samples. The conditions assciated witch each sample are a, a, b and b.

## Format

A [GRanges](#page-0-0) object containing multiple metadata columns with the reads from each object passed as parameter

#### Source

The object was created by calling [joinReplicates](#page-20-1) function.

<span id="page-37-0"></span>

# <span id="page-38-0"></span>**Index**

analyseReadsInsideRegionsForCondition, [2,](#page-1-0) *[5](#page-4-0)*, *[13](#page-12-0)*, *[17](#page-16-0)*, *[19](#page-18-0)*, *[23](#page-22-0)* computeDMRs, *[3](#page-2-0)*, [3,](#page-2-0) *[12,](#page-11-0) [13](#page-12-0)*, *[17](#page-16-0)*, *[19](#page-18-0)*, *[22,](#page-21-0) [23](#page-22-0)*, *[25](#page-24-0)*, *[33](#page-32-0)* computeDMRsReplicates, [6,](#page-5-0) *[13](#page-12-0)* computeMethylationDataCoverage, [8,](#page-7-0) *[13](#page-12-0)*, *[27](#page-26-0)* computeMethylationDataSpatialCorrelation, [9,](#page-8-0) *[13](#page-12-0)*, *[29](#page-28-0)* computeMethylationProfile, [10,](#page-9-0) *[13](#page-12-0)*, *[30](#page-29-0)*, *[32](#page-31-0)* computeOverlapProfile, [11,](#page-10-0) *[13](#page-12-0)*, *[33](#page-32-0)* DMRcaller, [12](#page-11-0) DMRcaller-package *(*DMRcaller*)*, [12](#page-11-0) DMRsNoiseFilterCG, *[3](#page-2-0)*, *[5](#page-4-0)*, [17,](#page-16-0) *[19](#page-18-0)*, *[23](#page-22-0)* extractGC, [17](#page-16-0) filterDMRs, *[3](#page-2-0)*, *[5](#page-4-0)*, *[12,](#page-11-0) [13](#page-12-0)*, *[17](#page-16-0)*, [18,](#page-17-0) *[23](#page-22-0)*, *[25](#page-24-0)*, *[33](#page-32-0)* GEs, [20](#page-19-0) getWholeChromosomes, *[13](#page-12-0)*, [20](#page-19-0) GRanges, *[2](#page-1-0)[–13](#page-12-0)*, *[17](#page-16-0)[–22](#page-21-0)*, *[25,](#page-24-0) [26](#page-25-0)*, *[28](#page-27-0)*, *[30](#page-29-0)*, *[32–](#page-31-0)[38](#page-37-0)* GRangesList, *[25](#page-24-0)*, *[34](#page-33-0)* joinReplicates, *[13](#page-12-0)*, [21,](#page-20-0) *[38](#page-37-0)* mergeDMRsIteratively, *[3](#page-2-0)*, *[5](#page-4-0)*, *[12,](#page-11-0) [13](#page-12-0)*, *[17](#page-16-0)*, *[19](#page-18-0)*, [22,](#page-21-0) *[33](#page-32-0)* methylationDataList, *[2](#page-1-0)*, *[4](#page-3-0)*, *[8–](#page-7-0)[11](#page-10-0)*, *[17,](#page-16-0) [18](#page-17-0)*, *[20](#page-19-0)[–22](#page-21-0)*, [24,](#page-23-0) *[25–](#page-24-0)[32](#page-31-0)*, *[34–](#page-33-0)[37](#page-36-0)* plot, *[28](#page-27-0)* plotLocalMethylationProfile, *[13](#page-12-0)*, [24](#page-23-0) plotMethylationDataCoverage, *[9](#page-8-0)*, *[13](#page-12-0)*, [26](#page-25-0) plotMethylationDataSpatialCorrelation, *[10](#page-9-0)*, *[13](#page-12-0)*, [28](#page-27-0) plotMethylationProfile, *[11](#page-10-0)*, *[13](#page-12-0)*, [29,](#page-28-0) *[32](#page-31-0)* plotMethylationProfileFromData, *[11](#page-10-0)*, *[13](#page-12-0)*, *[30](#page-29-0)*, [31](#page-30-0) plotOverlapProfile, *[12,](#page-11-0) [13](#page-12-0)*, [33](#page-32-0) poolMethylationDatasets, *[13](#page-12-0)*, [34](#page-33-0) poolTwoMethylationDatasets, *[13](#page-12-0)*, [35](#page-34-0)

readBismark, *[13](#page-12-0)*, *[24](#page-23-0)*, [36,](#page-35-0) *[37](#page-36-0)*

readBismarkPool, *[13](#page-12-0)*, [36](#page-35-0)

saveBismark, *[13](#page-12-0)*, [37](#page-36-0) syntheticDataReplicates, [38](#page-37-0)